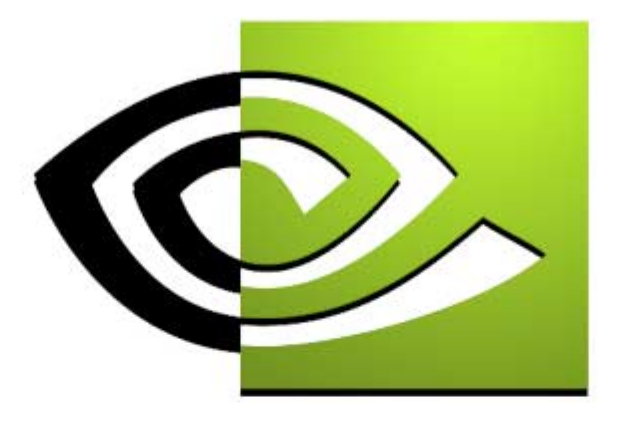

# $\n \mathcal{U}$  V I D I A **DirectX8 Performance DirectX8 Performance**

**Richard Huddy, NVIDIA Corporation**

**RichardH@nvidia.com**

# **Driving Direct3D**

#### •**The 3 Cardinal Rules of Direct3D**

- **1. "All games are CPU limited"**
	- •**That's over 80% of games that I see**

#### **2.Batch your polys into groups of 200+**

- •**Many apps send 1 or 2 at a time, all the time**
- • **Apps like this use roughly 1% to 5% of available GPU power**
- **3. Use VBs for everything and use them with care**
	- •**Never use DrawPrimitiveUP**
	- •**Learn how to use the Create() & Lock() flags**

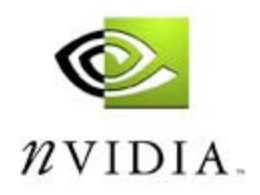

# **"All games are CPU limited"**

- **So what's wrong with profilers?**
	- **Nothing, use VTune and the others**
		- **But it only tells you what the CPU was doing**
- **NVIDIA also offers:**
	- •**Beta drivers for registered developers**
	- **NVTune statistics drivers which will tell you what the driver was doing**
- **Constructive use of H/W TnL frees CPU cycles**
	- •**But batching is even more important here...**

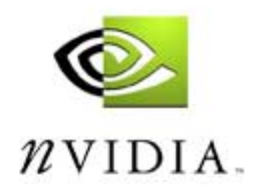

# **Batch your polys into groups of 200+**

- • **Because for small numbers the runtime will copy data around to try to protect the CPU and GPU**
	- **This is in addition to the usual cost of a call...**
- **Because the overhead for each call is significant**
	- **So that on a 1.5GHz machine it's still easy to be CPU limited**
- **Because it forces you to group state changes**
	- • **Never send a state change that doesn't affect rendering**
	- **Sort by render target (everyone already does this)**
		- **Then by texture/Shader**

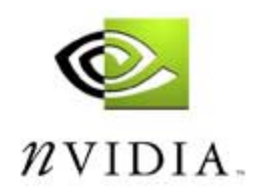

# **VertexBuffers for everything**

- • **Never use DrawPrimitiveUP**
	- **Because it guarantees to make it hard to go fast**
- **Learn how to use the Create() & Lock() flags**
	- •**There are papers on our website for this**
	- **"The efficient use of vertex buffers" by me...**
	- **NVTune will help identify this**
	- •**Expect to Lock() with NOOVERWRITE most often**
- $\bullet$  **Make sure the VB goes into the right pool: choose carefully between MANAGED and DEFAULT**

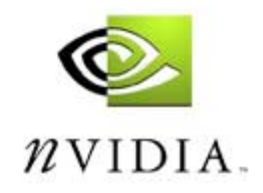

# **Where should my VertexBuffers live?**

- **Static data should be in MANAGED or DEFAULT according to whether you want the system to retain a copy for use when you need to Reset()**
	- **These will be placed in AGP or local vid mem**
- **Dynamic data is best placed in DEFAULT and always accessed with WRITEONLY**
	- •**Dynamic data in SYSTEMMEM is always slow...**
- • **GPU reads from system memory run at roughly**  10% of theoretical maximum  $\otimes$

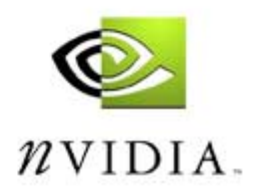

# **Managing Dynamic data**

- $\therefore$  CreateVB(WRITEONLY, 2000+) and new\_frame • **I = 0** A:
- **Space in VB for M vertices?** B:
	- **Yes: Lock(I\*fvfSize, M\*fvfSize, NOOVERWRITE)**
	- **No: GOTO C**
	- **Fill in M vertices at index I**
	- **Unlock(); DIP(I); I += M; GOTO B**
- **Lock(DISCARD) GOTO A** C:

Use one large VB, discard contents when full

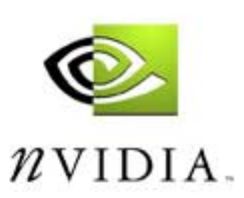

# **Managing Dynamic data**

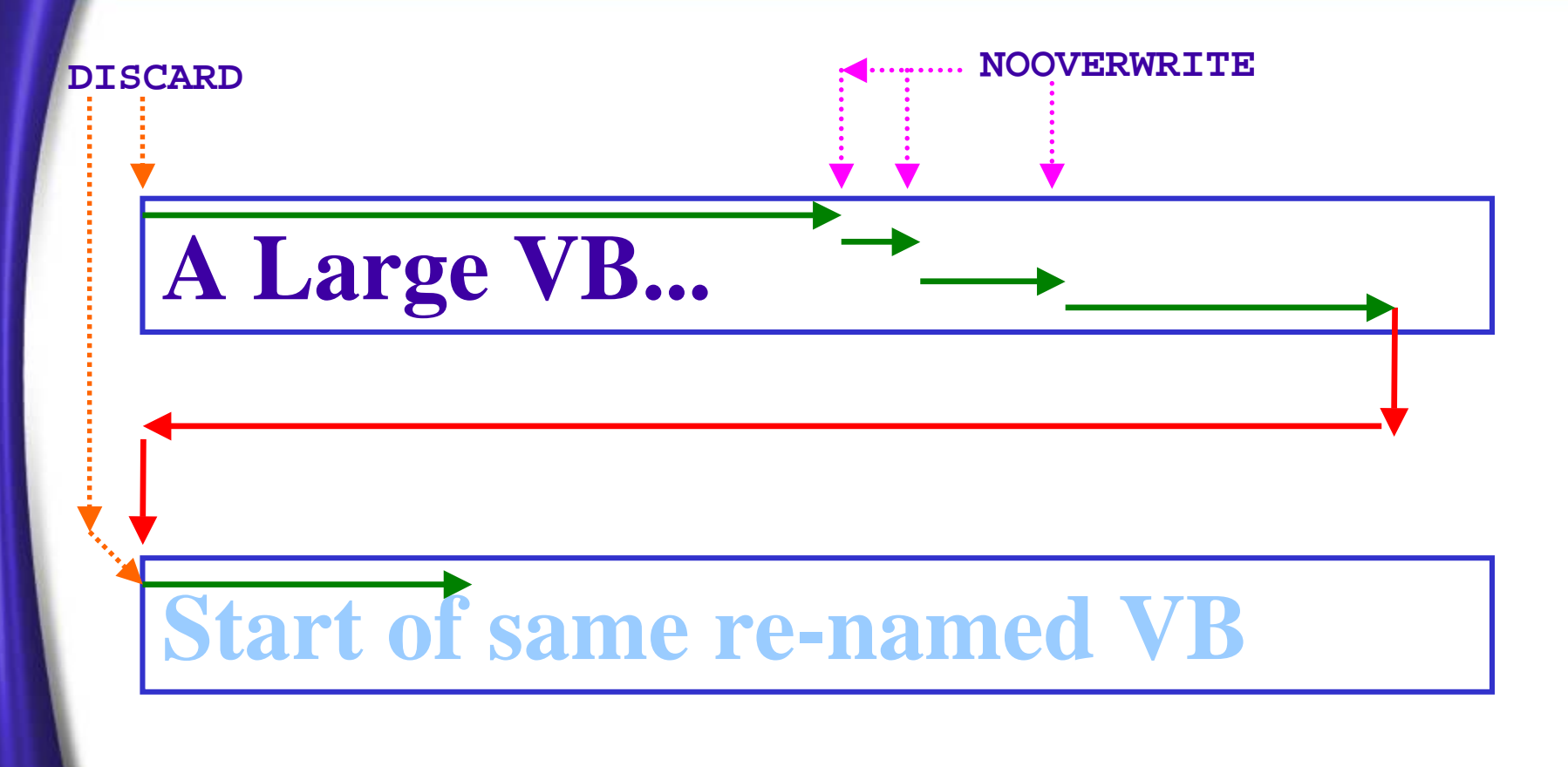

**As many times as you need to...**

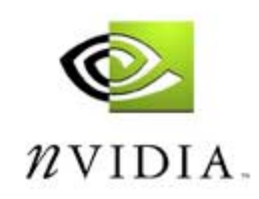

NVIDIA Corporation

### **What FVFs should I use?**

- • **Generally prefer the smallest FVF which encompasses the data you wish to send but...**
	- **Some FVFs fit hardware especially well:**
		- **24, 32 and 64 bytes are the best**
		- **Very detailed info available:**
		- •**http://developer.nvidia.com/docs/IO/1319/ATT/vb+stats2.xls**
- **Don't use too many unique FVFs since that will force you to use many VBs, and that implies lots of VB switches**
- • **If you are hardware vertex throughput limited then just using 1 FVF can be a good decision**

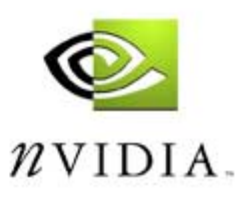

# **Vertex shaders – typical use**

- **Animation**
	- **Skinning with any number of bones needs access to shaders if you're going to batch**
- **Making DOT3 lighting work easily**
	- •**Do all the work on the GPU where it's needed**
- **Instancing**
	- •**Because this helps with batching**
- **Shadows - completely on the GPU**

**Note that aggressive use of vertex shaders is very safe. There's great CPU emulation available and on the right hardware it frees up CPU cycles**

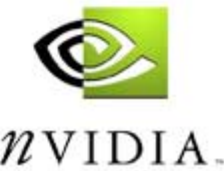

### **Pixel shaders – typical use**

#### • **Shiny reflective surfaces:**

- **True "Blinn Bump Mapping" per pixel.**
- •**EMBM style reflective planes**
- **Per pixel normalisation:**
	- **Most obviously for Phong lighting**
		- **In just 2 instructions!**
- **Getting access to all the texture permutations which were hidden in the old 'classical' cascade**

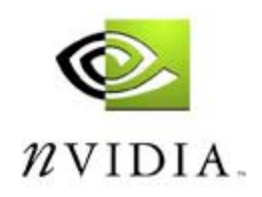

#### **Performance considerations**

- **On hardware, vertex shader execution time is controlled entirely by the number of ops**
	- **So watch out for macros**
	- **And watch out for the long versions like 'exp'**
- **Pixel shader performance is roughly linear but there are some slower ops. Experiment...**
- • **More apps are shader-limited than bandwidthlimited, so GeForce4 will help a great deal**

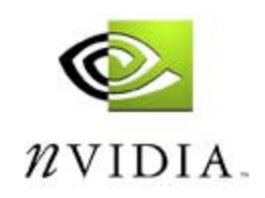

### **State Changes**

- • **Minimise the sending of state changes whether using the PURE hal or not.**
- •**Batch your state changes (like your polys)**
- • **Minimise the total number of times you send state bundles, not the total number of changes...**
	- **Aim for fewer than 200 transitions per frame:**

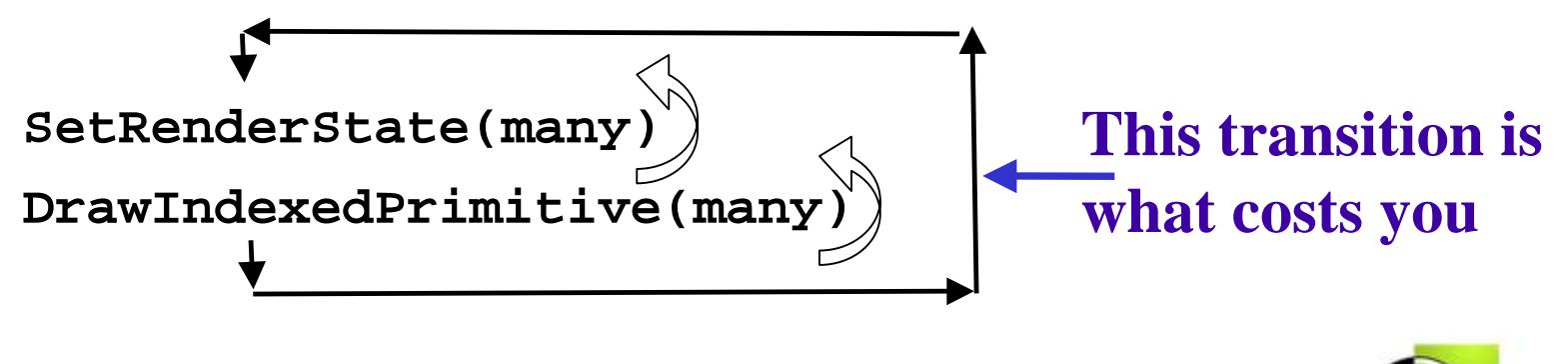

### **What kind of parallelism?**

- **Lots of people think about it like this:**
	- **What can I do to make sure that the graphics card is busy between calls to DrawPrim()?**
	- •**Diagrammatically they're trying to do this:**

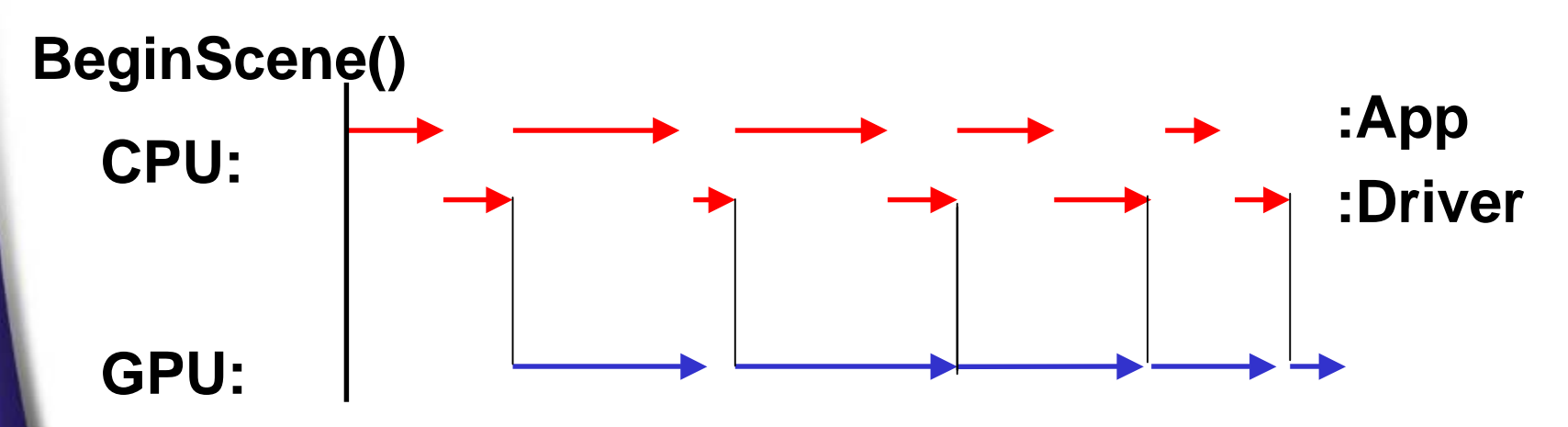

**That's the wrong way to think about it...**

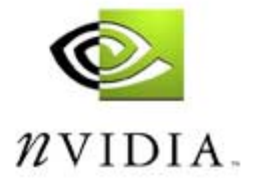

NVIDIA Corporation

# **The right kind of parallelism**

 $\bullet$  **Make the graphics work from the previous frame overlap the CPU work of this frame**

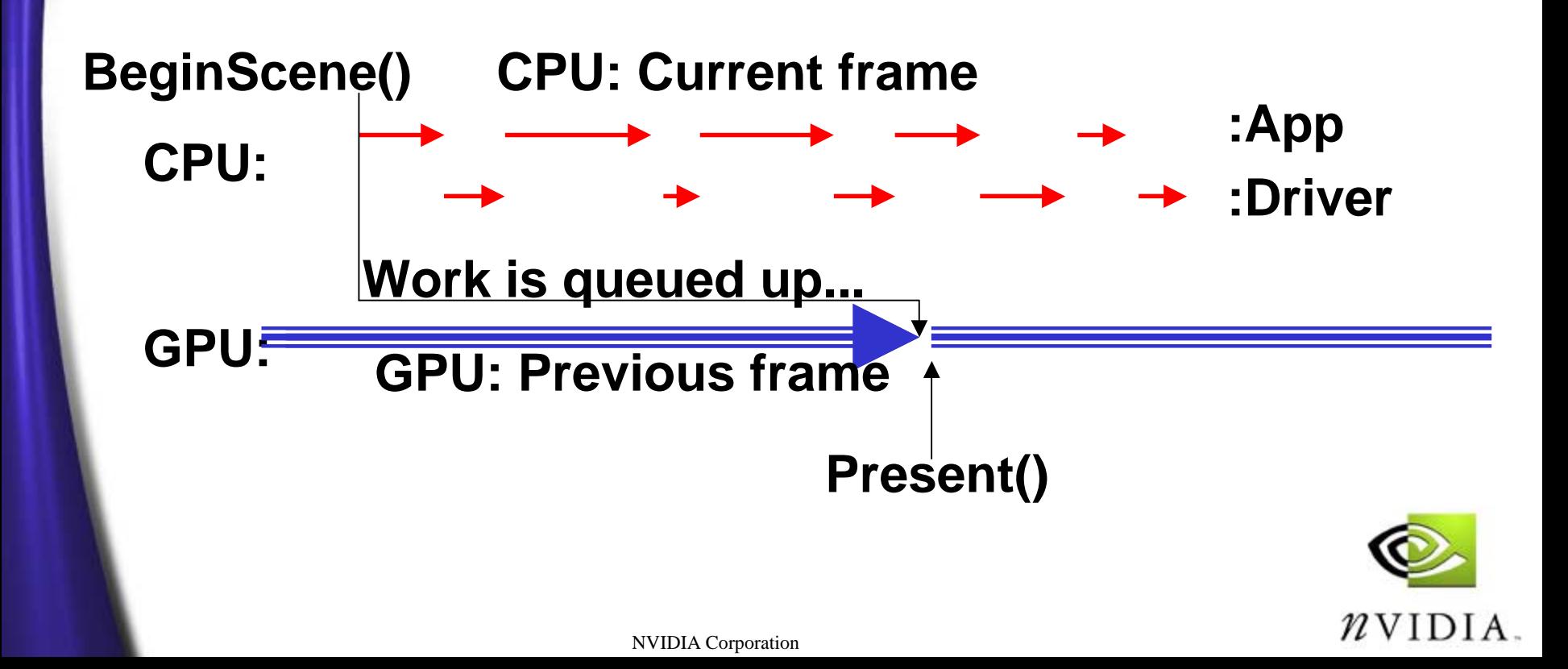

# **So why is Lock expensive?**

- **Locking the FB or ZB is primarily a CPU cost (while the CPU waits for the GPU to complete)**
- **For that reason it should be seen as a CPU intensive operation**
	- • **remember the CPU does no useful work while it's waiting**
	- •**but the GPU is productive for most of that time**
- **So, if you Lock twice in succession is the second Lock cheap or expensive?**

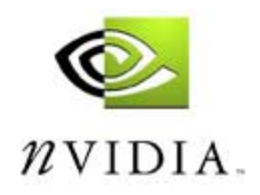

# **Why GeForce4 is faster the GeForce3**

- • **Clock for clock it can do more work**
	- **Two parallel vertex pipes (that's 2x perf)**
	- •**More efficient and powerful pixel engine**
	- •**More efficient memory interface**
- **GeForce4 clock speed is roughly 300MHz**
	- **That's 50% higher than a typical GeForce3**
- **That's roughly a factor of 3 on vertices**
	- **2x times 1.5x**
- • **And roughly a factor of two on pixels**
	- **But this is sensitive to draw order**

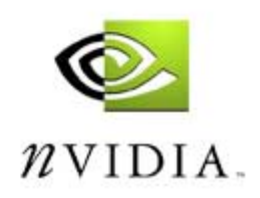

# **What's Z correct bump mapping?**

- **It is a per-pixel adjustment of the value which gets sent to the Z-buffer**
	- **It's not displacement mapping**
		- **So it doesn't change the geometry or silhouette**
	- **It's like per-pixel "displacement mapping along the line of sight"**
		- **So it does give good intersections where standard geometry meets bump mapped textures**
			- **e.g. where waves lap at the water's edge...**

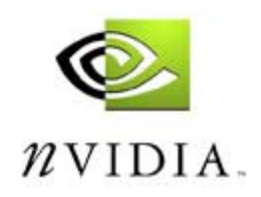

# **Accuview Anti-Aliasing engine**

#### •**Performance**

- **HRAA Twice as fast as GeForce3**
- **Patent-pending Accuview AA technology**
	- •**Quincunx for free – Quincunx runs as fast as 2x AA**
- **Quality**
	- $\bullet$  **New sub-pixel locations and 4XS AA mode lead to even higher quality AA.**
- •**Flexibility**

•

- **Allows the greatest choice in performance and quality**
- **2x, Quincunx, 4x, and 4XS AA modes**
- **AA should be a user option for all games...**

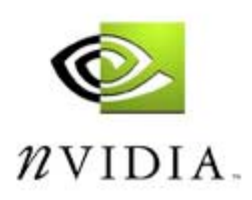

### **Anti-Aliasing**

- **Q: How much memory does AA use?**
- $\bullet$  **A: The algorithm is simple:**
	- •**Take the memory for the \*non\* AA case**
	- **Subtract the memory used by the normal Z buffer**
	- **Add the memory for a single super color and super Z buffer**
	- •**multiply by sample count to get the super scale**
	- **That's 3 normal buffers, 1 super color buffer and 1 super Z buffer for triple buffering**

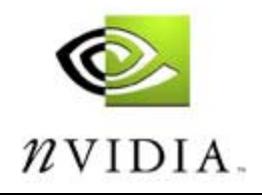

### **Anti-Aliasing**

- **Q: Why should I care?**
- **A: Because if you run out of local video memory you are likely to have to texture from AGP memory – which is noticeably slower**

**Note that 1600x1200x32 triple buffered, 4 Sample AA will demand 80.5Mb – So check CreateDevice()!**

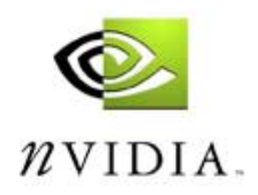

# **Why indexed primitives? I**

- • **Learn what typical hardware can do to help**
	- **TNT has a 16 Vertex Cache**
	- •**GeForce has an** *effective* **10 Vertex Cache**
	- •**GeForce3/4 have an** *effective* **18 Vertex Cache**
	- •**Other cards will vary, but bigger is always better**
- **NVIDIA's Vertex caches are FIFO's (***not* **LRU)**
- **Re-use recent indices**
	- **'Recent' is defined by the cache size**
- •**Use highly local winding in your strips**

**Vertex caches are only available when using indexing!**

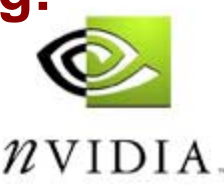

# **Why indexed primitives? II**

•**Did you just say,**

> **"Vertex caches are only available when using indexing!**

- **Yes.**
- **Which means that indexed primitives are innately much faster (for arbitrary data) than non-indexed data**
- **And that can be up to three times faster**
- $\bullet$ **Did you just say,**

**"Three times faster"**

•**Yes.**

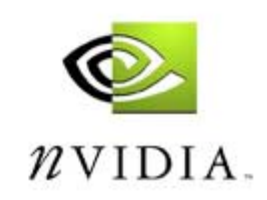

# **What are the most important things?**

- • **Batching is critical, if you want things to go fast**
	- **Aim for 200 polys per call...**
- **Use VBs for everything and use them with care**
	- •**Mis-use of the flags will cost you...**
- **Use all the available advice to make sure your game is not just CPU limited**
	- **Always profile at low res...**

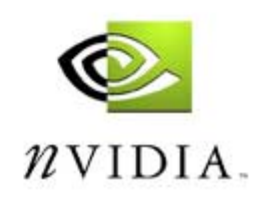

#### **Questions?**

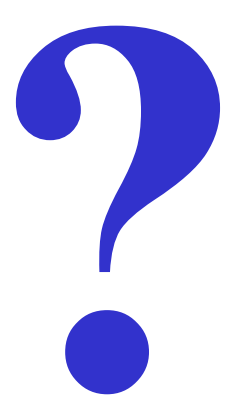

# **Richard Huddy NVIDIA Corporation RichardH@nvidia.com**

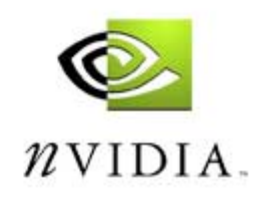

NVIDIA Corporation